## Package 'socialh'

May 14, 2021

Title Rank and Social Hierarchy for Gregarious Animals

#### Version 0.1.0

Description Tools developed to facilitate the establishment of the rank and social hierarchy for gregarious animals by the Si method developed by Kondo & Hurnik (1990)<doi:10.1016/0168-1591(90)90125-W>. It is also possible to determine the number of agonistic interactions between two individuals, sociometric and dyadics matrix from dataset obtained through electronic bins.

#### License GPL-3

Encoding UTF-8

Imports dplyr, data.table, magrittr, stats, utils

RoxygenNote 7.1.1

**Suggests** rmarkdown, knitr, test that  $(>= 3.0.0)$ 

VignetteBuilder knitr

Config/testthat/edition 3

#### NeedsCompilation no

Author Julia Valente [aut, cre] (<https://orcid.org/0000-0001-8589-6747>), Matheus Deniz [aut, ctb] (<https://orcid.org/0000-0001-8079-0070>), Karolini de Sousa [aut, ctb] (<https://orcid.org/0000-0003-4743-8547>)

Maintainer Julia Valente <juliadepaulasoaresvalente@gmail.com>

Repository CRAN

Date/Publication 2021-05-14 10:40:03 UTC

## R topics documented:

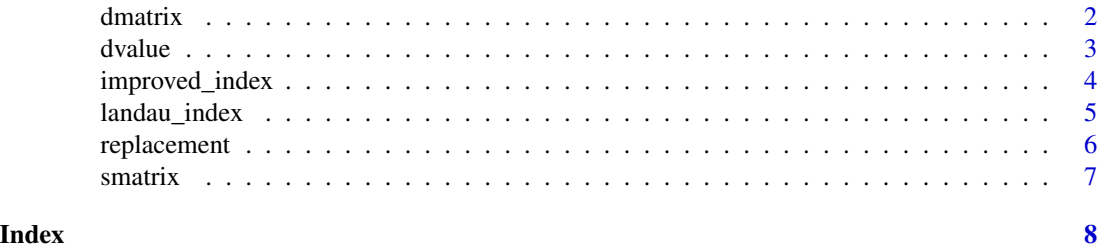

<span id="page-1-0"></span>

#### Description

Function to obtain the Sij dyadic dominance relationship from an sociomatrix.

#### Usage

```
dmatrix(smatrix)
```
#### Arguments

smatrix sociomatrix

#### Details

The dyadic relationship is obtained by the following expression: Sij =  $(X_ii - X_ii) / (|X_ii - X_ii|)$ , where Sij is the social status of the ith animal relative to the jth animal; Xij is the number of times the animal i won the animal j; Xji is the number of times the animal j won the animal i.

#### Value

Dyadic matrix

### Author(s)

Julia P. S. Valente, Matheus Deniz, Karolini T. de Sousa.

#### References

Kondo, S., & Hurnik, J. F. (1990). Stabilization of social hierarchy in dairy cows. Applied Animal Behaviour Science, 27(4), 287-297.

#### Examples

```
x \leq - matrix(c(0,0,1,0,0,1,0,0,2,0,0,0,0,1,0,0,0,1,0,0,2,
             0,0,0,0,1,1,0,0,0,0,0,1,0,0,1,0,0,1,0,0,0,
             1,0,0,0,0,1,0,0,0,0,0,0,0,0,0,0,0,0,0,0,0,0),
             nrow=8,byrow=TRUE,)
colnames(x) <- c(1,2,3,4,5,6,8,9)
rownames(x) <- c(1, 2, 3, 4, 5, 6, 8, 9)dyadic <- dmatrix(x)
print(dyadic)
```
<span id="page-2-0"></span>

#### Description

Function to obtain the dominance value, social rank and hierarchy from Sij dyadic relationship matrix.

#### Usage

dvalue(dmatrix)

#### Arguments

dmatrix Sij dyadic relationship matrix

#### Details

The social categories (rank and hierarchy) are define according to dominance value and is obtained by the following expression:  $SH = (IDistance between highest(+ X) and lowest(- Y) dominance$ value $(+ 1)$  /(2 or 3), where "SH" is the rank or hierarchy. The rank (high and lower) and social category (dominant, intermediate and subordinate)are determined assigned according to dominance value. The choice for divide the group by rank or social category depends of the study objective. Both rank and social category are estimated by the distance between the highest  $(+ X)$  and the lowest (- Y) dominance value, plus 1 (corresponds to the dominance value zero), which determines the number of points in the range.

#### Value

rank and social dominance

#### Author(s)

Julia P. S. Valente, Matheus Deniz, Karolini T. de Sousa.

#### References

Coimbra, P. A. D., Machado Filho, L. C. P., & Hötzel, M. J. (2012). Effects of social dominance, water trough location and shade availability on drinking behaviour of cows on pasture. Applied Animal Behaviour Science, 139(3-4), 175-182.

#### Examples

```
x \leq - matrix(c(0,-1,1,0,-1,1,0,0,1,0,-1,-1,0,1,0,0,
             -1,1,0,-1,1,-1,0,0,0,1,1,0,-1,0,0,0,1,0,-1,1,0,0,1,0,-1,-1,1,0,0,0,0,1,
             0,0,0,0,-1,0,0,0,0,0,0,0,0,-1,0,0),
             nrow=8,byrow=TRUE,)
```

```
\text{colnames}(x) \leftarrow c(1,2,3,4,5,6,8,9)rownames(x) <- c(1, 2, 3, 4, 5, 6, 8, 9)dominance <- dvalue(x)
print(dominance)
```
improved\_index *Improved linearity index*

#### Description

Function to obtain the linearity index improved by de Vries (1995).

#### Usage

improved\_index(dmatrix, smatrix)

#### Arguments

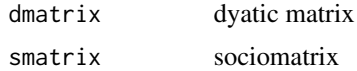

#### Details

The function improved\_index is obtained by the following expression:  $h' = h(6/(n^2-n)*u)$ , where "h'" is the linearity index, "n" is the total of animals, "u" is the unknown or tied relationships.

#### Value

h' index

#### Author(s)

Julia P. S. Valente, Matheus Deniz, Karolini T. de Sousa.

#### References

de Vries, H. (1995). An improved test of linearity in dominance hierarchies containing unknown or tied relationships. Animal Behaviour, 50(5), 1375–1389.

#### See Also

dmatrix, smatrix

<span id="page-3-0"></span>

<span id="page-4-0"></span>landau\_index *Landau index*

#### Description

Function to obtain the linearity index developed by Landau (1951).

#### Usage

landau\_index(dmatrix)

#### Arguments

dmatrix dyadic matrix

### Details

The function landau\_index is obtained by the following expression:  $h = (12/n^3-n)^*$  sum(Va - ((n- $1/2)$ ) $^{\wedge}$ 2, where "h" is the linearity index, "n" is the total of animals, "Va" is the total of times that animal "i" dominated other animals.

#### Value

h index

#### Author(s)

Julia P. S. Valente, Matheus Deniz, Karolini T. de Sousa.

#### References

Landau, H. G. (1951). On dominance relations and the structure of animal societies: I. Effect of inherent characteristics. Bulletin of Mathematical Biophysics, 13, 1-19.

#### See Also

dmatrix

<span id="page-5-0"></span>

#### **Description**

Function to identify replacements between actor and reactor from electronic bins data.

#### Usage

```
replacement(x, sec)
```
#### Arguments

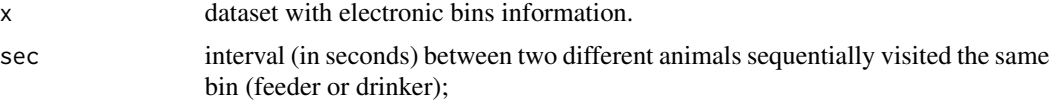

#### Details

replacement is only applied for dataset with columns named as follows: equip id (bin identification), animal\_id (animal identification), IN (date - dd/mm/yyyy - and time - hh:mm:ss - when the animal entry in the bin), OUT (date - dd/mm/yyyy - and time - hh:mm:ss - when the animal left the bin).

#### Value

Replacement between two animals

#### Author(s)

Julia P. S. Valente, Matheus Deniz, Karolini T. de Sousa.

#### Examples

- $x \le -$  data.frame(equip\_id = as.numeric("0001"), animal\_id = c(1,2,6,3,5,4,2,1,3,5,8,1,6,9,4,3,2,1,5,1))
- x\$IN <- c("01/08/2017 00:03:42","01/08/2017 00:05:26","01/08/2017 00:07:04","01/08/2017 00:08:15", "01/08/2017 00:10:35","01/08/2017 00:15:07","01/08/2017 00:18:13","01/08/2017 00:21:48", "01/08/2017 00:23:55","01/08/2017 00:30:14","01/08/2017 00:35:00","01/08/2017 00:38:11", "01/08/2017 00:39:05","01/08/2017 00:40:20","01/08/2017 00:42:08","01/08/2017 00:46:00", "01/08/2017 00:48:12","01/08/2017 00:49:40","01/08/2017 00:50:57","01/08/2017 00:52:36")

x\$OUT <-c("01/08/2017 00:05:24","01/08/2017 00:06:56","01/08/2017 00:08:12","01/08/2017 00:10:32", "01/08/2017 00:15:04","01/08/2017 00:18:10","01/08/2017 00:21:41","01/08/2017 00:23:53", "01/08/2017 00:30:10","01/08/2017 00:34:56","01/08/2017 00:37:32","01/08/2017 00:39:03", "01/08/2017 00:40:10","01/08/2017 00:41:51","01/08/2017 00:45:56","01/08/2017 00:48:10", "01/08/2017 00:49:36","01/08/2017 00:50:33","01/08/2017 00:52:32","01/08/2017 00:55:34")

#### <span id="page-6-0"></span>smatrix 7

```
replace \leq replacement(x, 14)
```

```
print(replace)
```
smatrix *Sociomatrix*

#### Description

Function to obtain the square matrix contained dyadic frequency of dominance-related behaviors (actor and reactor).

#### Usage

smatrix(x)

#### Arguments

x Replacement or agonistic interaction data table.

#### Details

The fuction smatrix is only applied for data set with columns named as follows: actor and reactor. The function form a square matrix, in which the number of "n" actors is also the number of "n" reactors.

#### Value

Sociomatrix

#### Author(s)

Julia P. S. Valente, Matheus Deniz, Karolini T. de Sousa.

#### Examples

```
x \le - data.frame(actor = c(6,3,5,4,2,1,3,5,8,6,9,3,2,1,1),
               reactor = c(2,6,3,5,4,2,1,3,5,1,6,4,3,2,5))
```
sociomatrix <- smatrix(x)

print(sociomatrix)

# <span id="page-7-0"></span>Index

dmatrix, [2](#page-1-0) dvalue, [3](#page-2-0) improved\_index, [4](#page-3-0) landau\_index, [5](#page-4-0) replacement, [6](#page-5-0) smatrix, [7](#page-6-0)